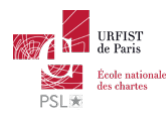

## Publié sur *URFIST de Paris* [\(http://urfist.chartes.psl.eu](http://urfist.chartes.psl.eu))

[Accuei](http://urfist.chartes.psl.eu/)l > Ress

La liste des ressources est classée, par défaut, par ordre ante-chronologique de mise à jour. Vous pouvez affiner cette liste avec la recherche à facettes. Les termes proposés sont identiques à ceux caractérisant les autres rubriques du site afin de lier transversalement les contenus. Nous gardons les ressources les plus anciennes dans les [archives](http://urfist.chartes.psl.eu/urfist-de-paris/les-ressources-archivees) [1] et listons également quelques ressources soutenues par l'URFIST et gérées par des partenaires dans une page [distincte](http://urfist.chartes.psl.eu/urfist-de-paris/les-ressources-de-partenaires-soutenues-par-l-urfist) [2].

## **Au-delà de la gestion de flux RSS, [valoriser](http://urfist.chartes.psl.eu/ressources/au-dela-de-la-gestion-de-flux-rss-valoriser-sa-veille) sa veille [3]**

La veille documentaire a pour objectif de se maintenir informé des évolutions d'un domaine de connaissance mais aussi de faciliter cette posture à d'autres qui vont en bénéficier d'où l'importance de sa valorisation par des canaux de diffusion.

Ce support a pour objectifs de caractériser les différentes technologies permettant de diffuser le résultat d'une veille, de présenter des outils phares et d'en éclairer le contexte dans lequel ils sont appropriés.

## **Date de dernière mise à jour :** 08/07/2019 [Ressources](http://urfist.chartes.psl.eu/urfist-de-paris/les-ressources-de-partenaires-soutenues-par-l-urfist) de partenaires soutenues par l'URFIST [2] [Ressources](http://urfist.chartes.psl.eu/urfist-de-paris/les-ressources-archivees) archivées [1].

URL source: http://urfist.chartes.psl.eu/ressources/edition-scientifique/droits-dauteurs-publications-scientifiques?<br>f%5B0%5D=field\_sujet\_secondaire%3A952&f%5B1%5D=field\_sujet\_principaux%3A948&f%5B2%5D=field\_sujet\_secondai **Liens**

[1] http://urlist.chartes.psl.eu/urlist-de-paris/les-ressources-archivees<br>[2] http://urlist.chartes.psl.eu/urlist-de-paris/les-ressources-de-partenaires-soutenues-par-l-urlist<br>[3] http://urlist.chartes.psl.eu/ressources/au